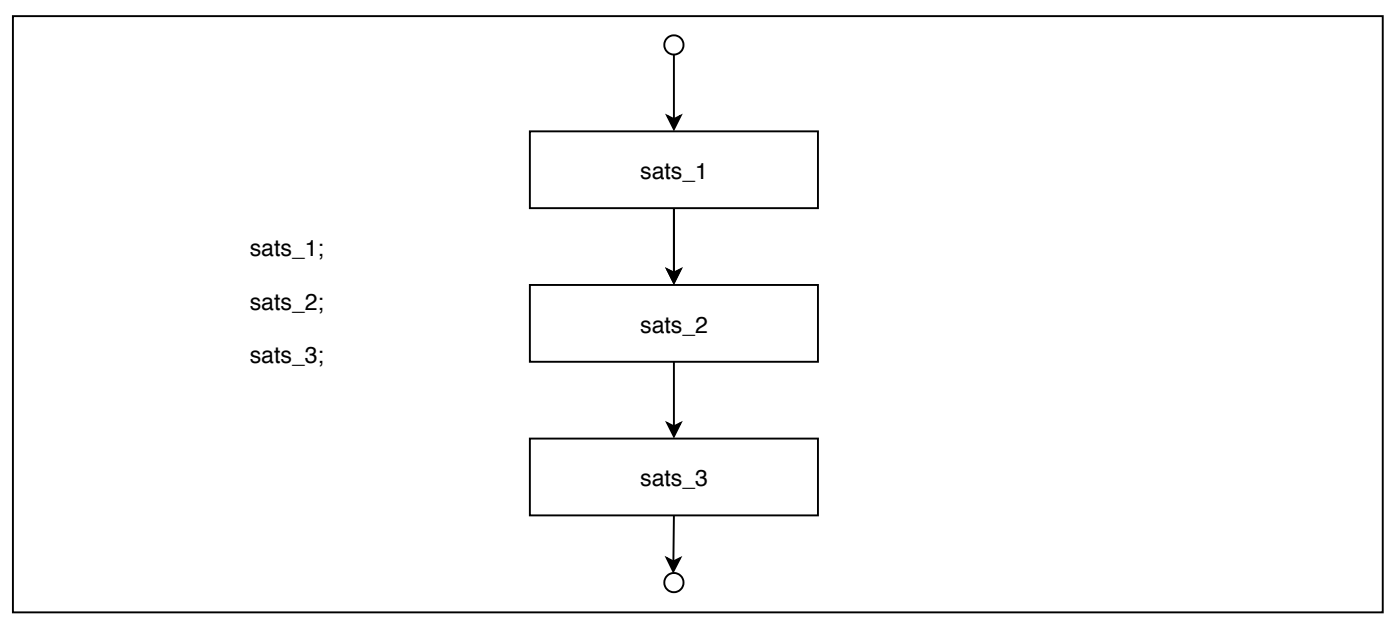

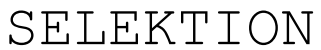

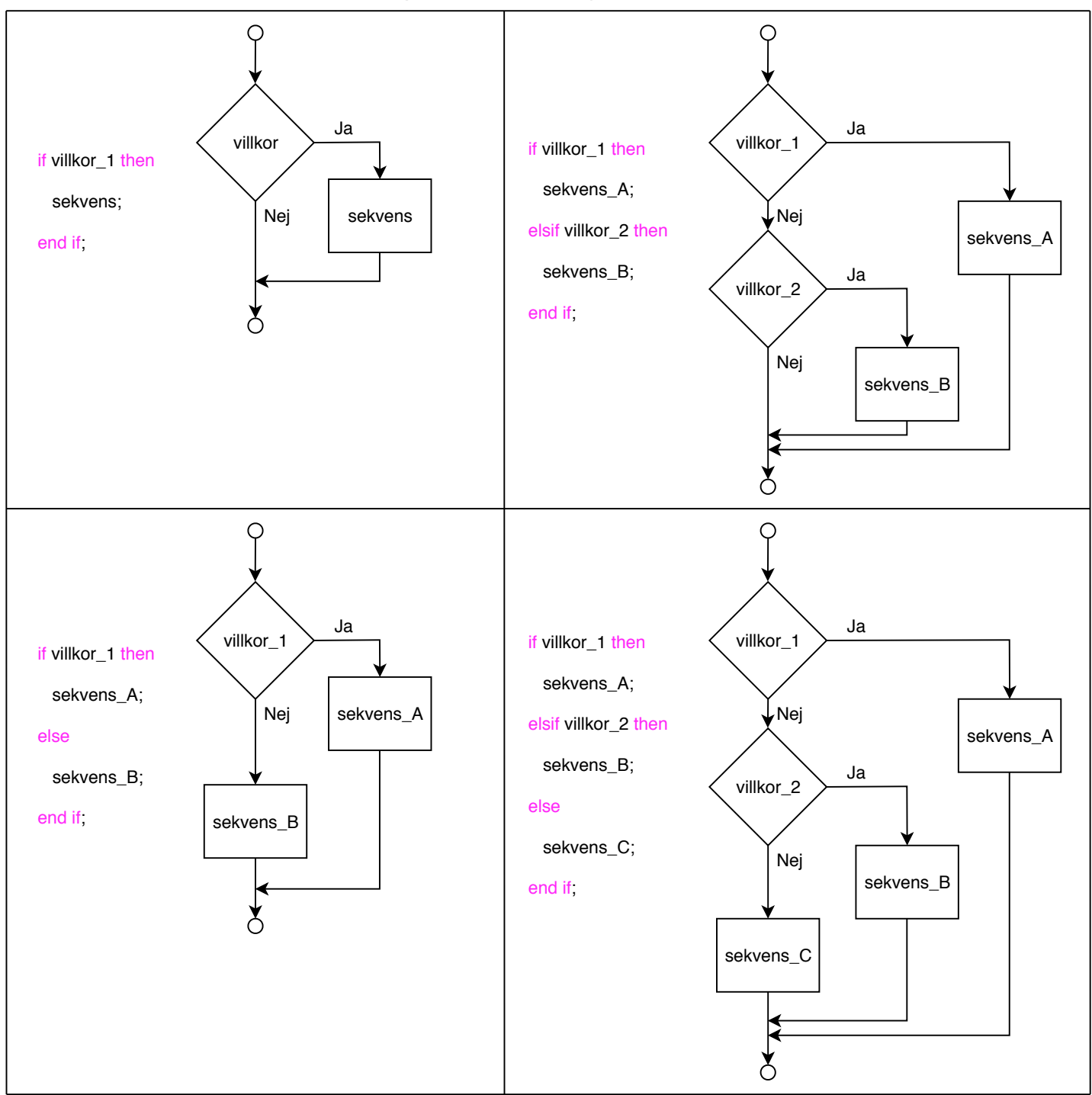

REPETITION / UPPREPNING

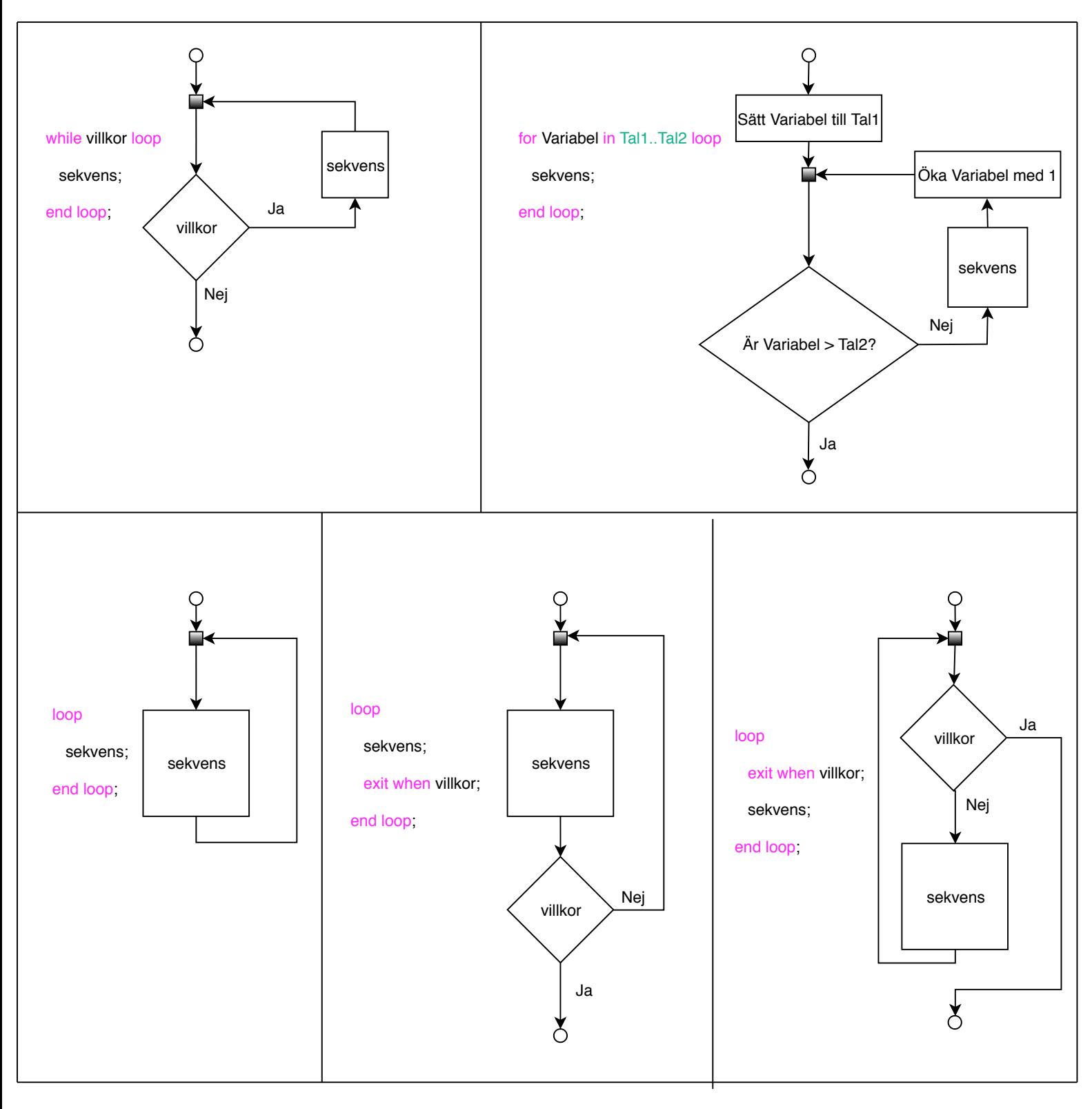